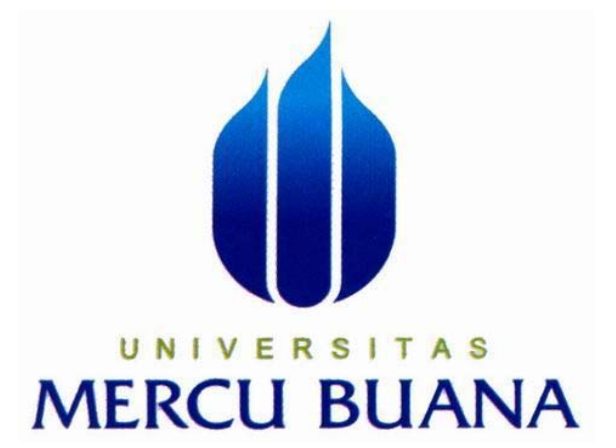

#### **SISTEM INFORMASI MEDICAL KARYAWAN PADA**

# **PT. DAP CONSULTANTS**

**Lydia Palupi** 

**41808110014** 

# P R O G R A M S T U D I S I S T E M I N F O R M A S I

# **F A K U L T A S I L M U K O M P U T E R**

# **UNIVERSITAS MERCU BUANA**

**JAKARTA** 

**2011** 

#### **LEMBAR PENGESAHAN**

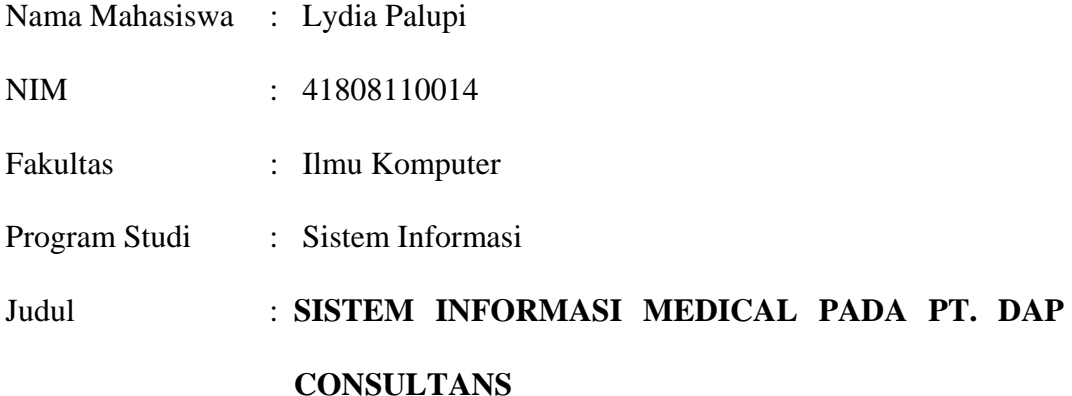

Telah disidangkan, diperiksa dan disetujui sebagai laporan Tugas Akhir

Menyetujui

Ir. Fajar Masya.,MMSI Pembimbing

Anita Ratnasari, S.Kom, M.Kom Nur Ani, ST., MMSI Koord. Tugas Akhir Sistem Informasi Ka. Prodi Sistem Informasi

#### **LEMBAR PERNYATAAN**

Yang bertanda tangan dibawah ini :

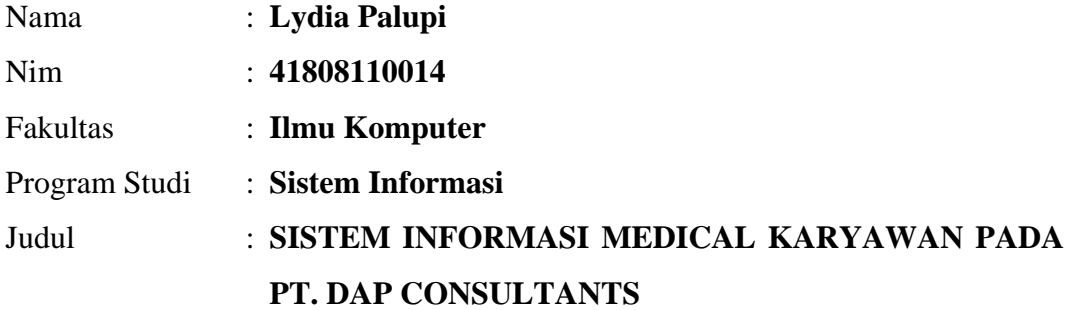

Menyatakan bahwa laporan Tugas Akhir ini dibuat dengan sebenar-benarnya tanpa menyadur/mengcopy Tugas Akhir orang lain

> Jakarta, 24 Juli 2011 Penulis

Lydia Palupi

#### **DAFTAR ISI**

#### Halaman

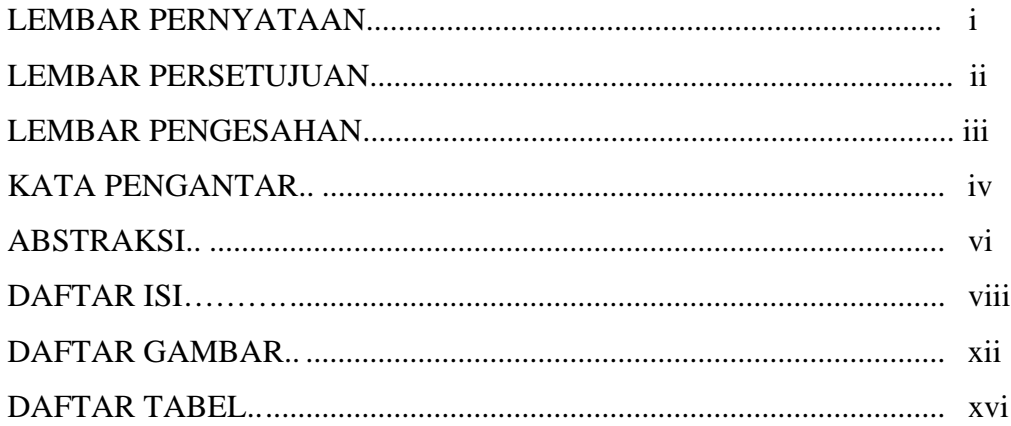

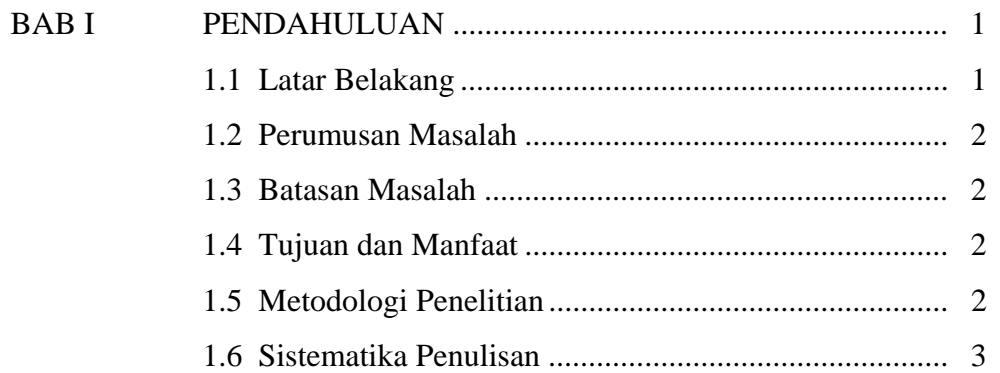

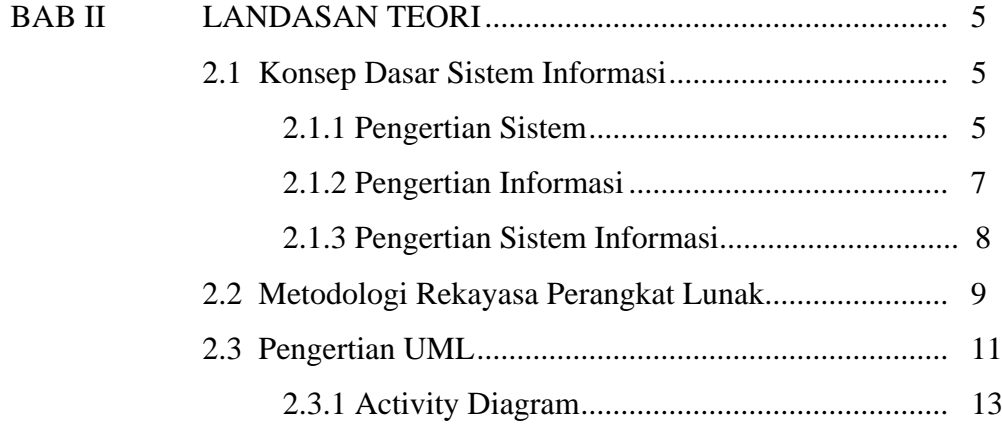

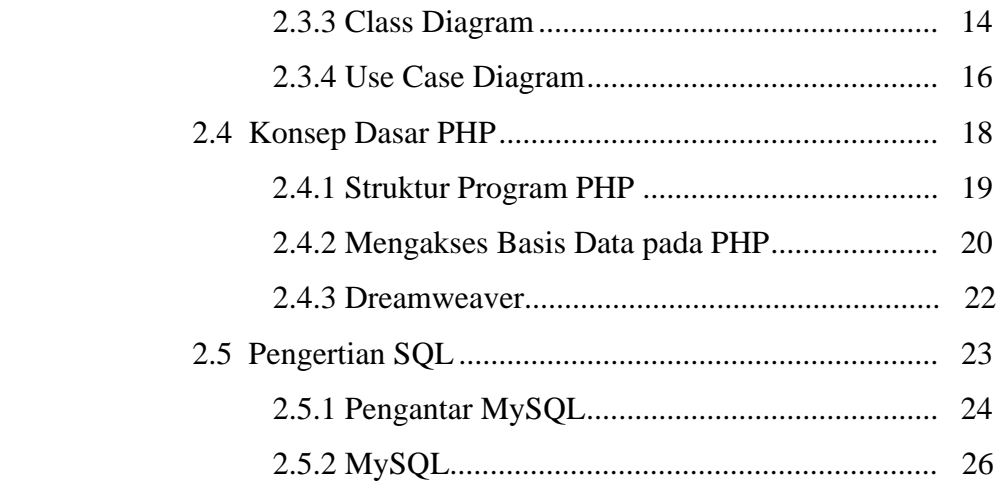

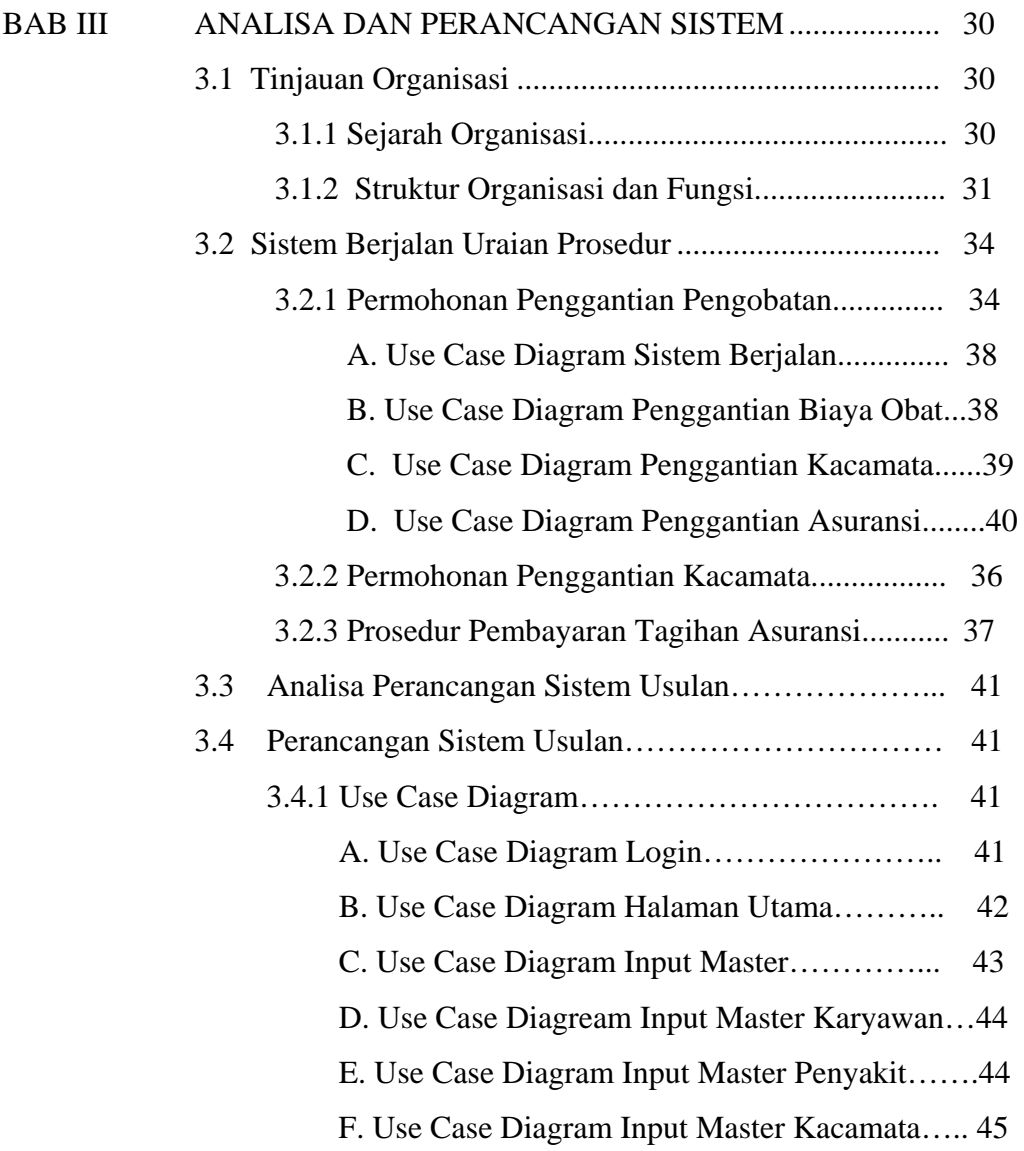

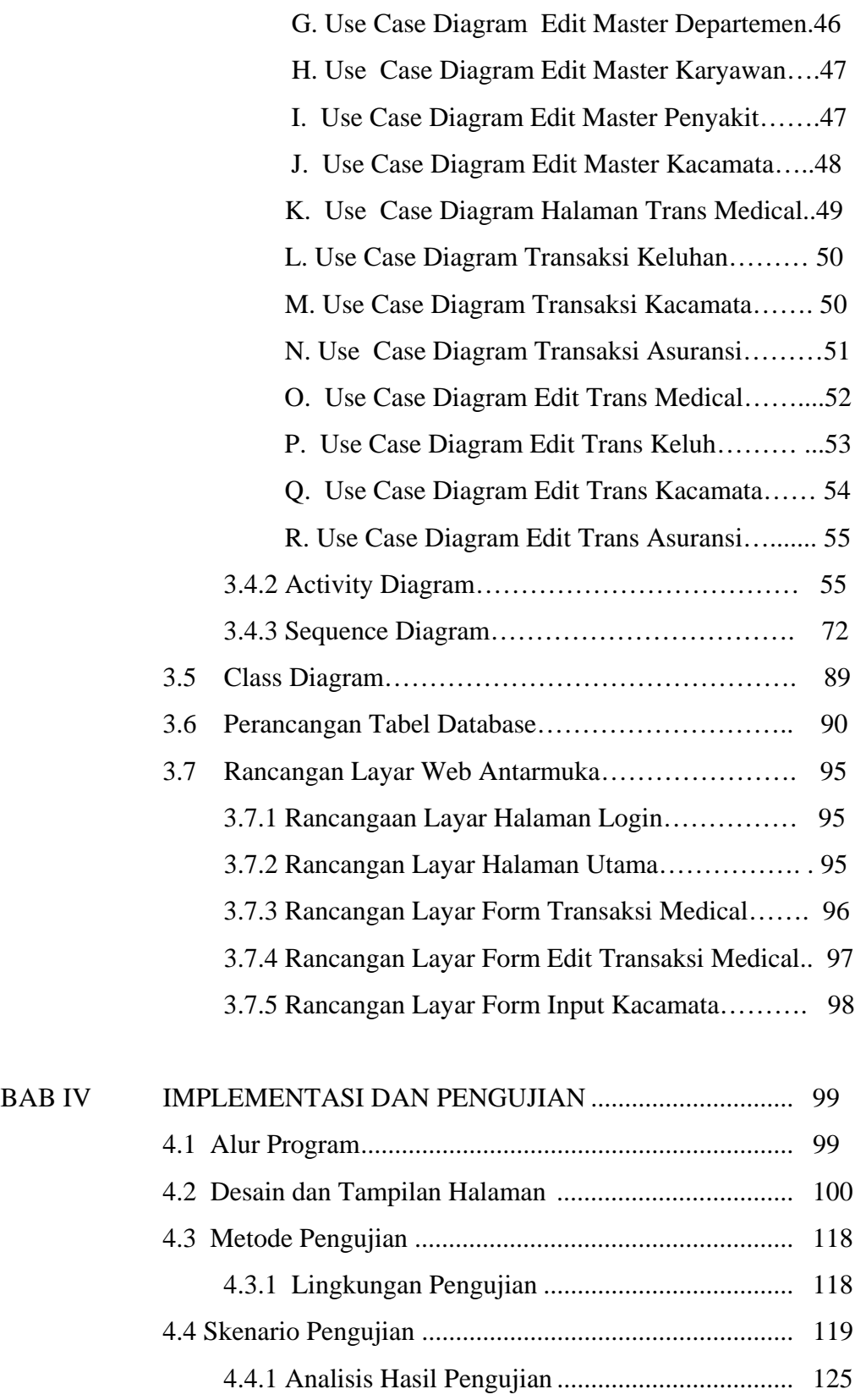

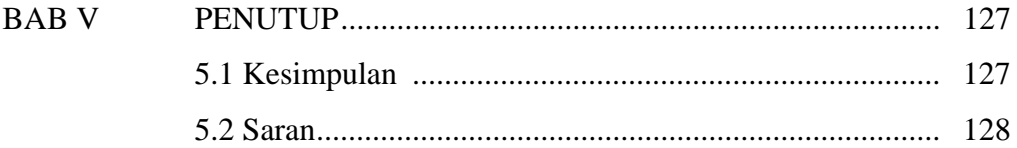

 Daftar Pustaka Lampiran I Listing Program Lampiran II Kartu Asistensi

# **DAFTAR GAMBAR**

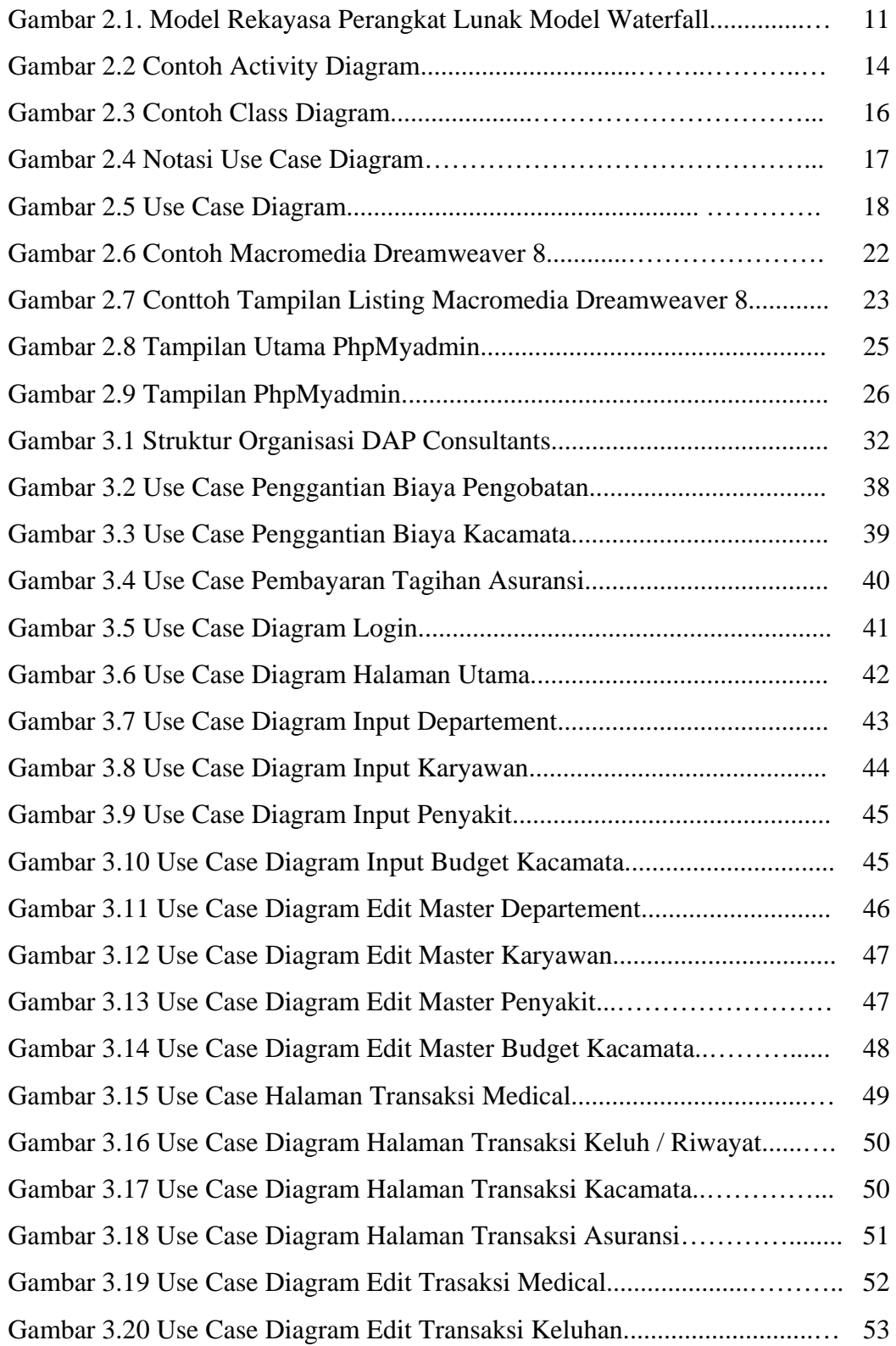

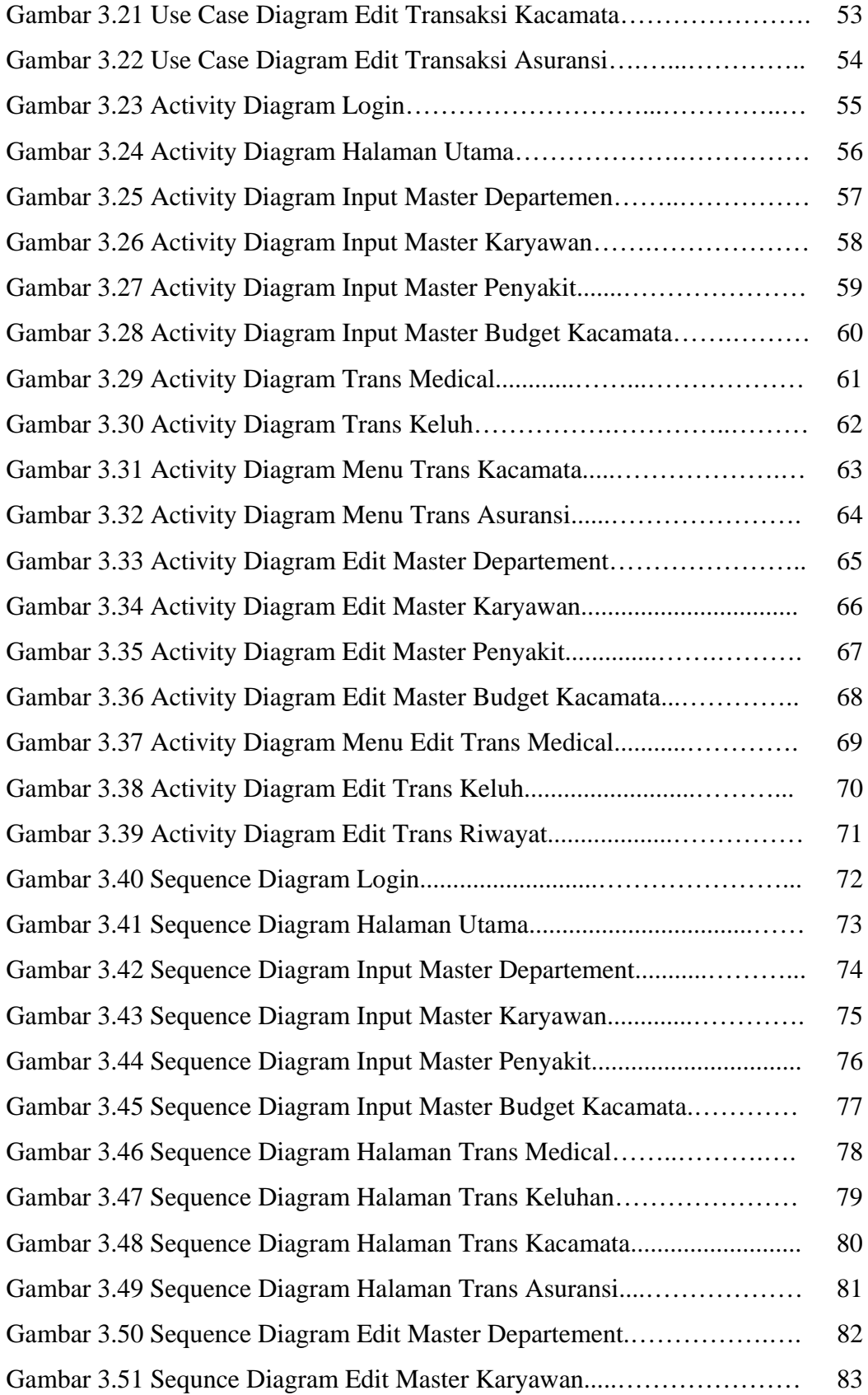

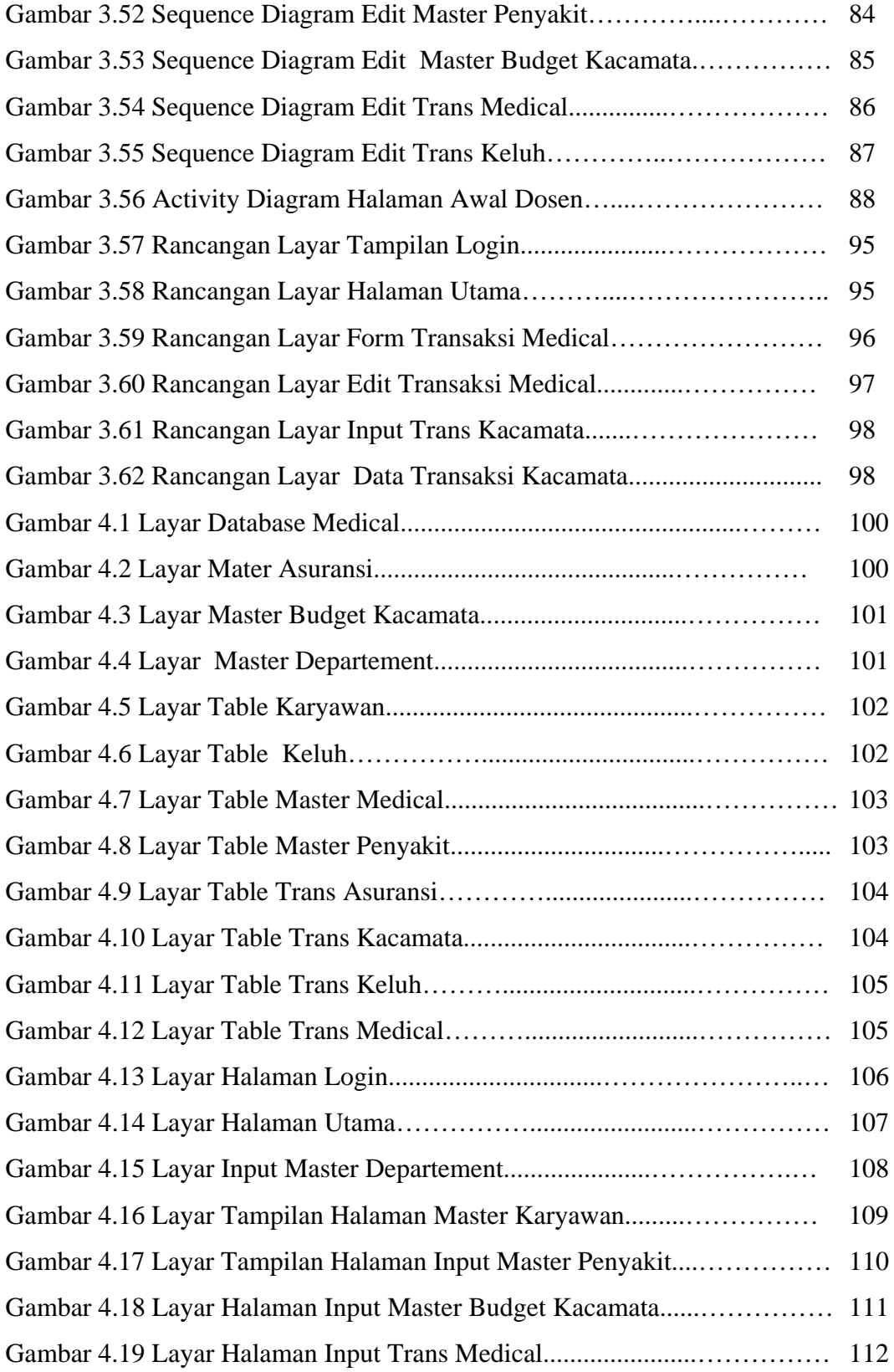

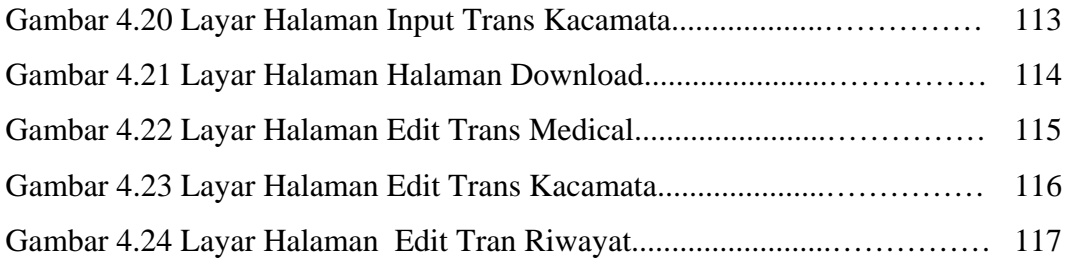

#### **DAFTAR TABEL**

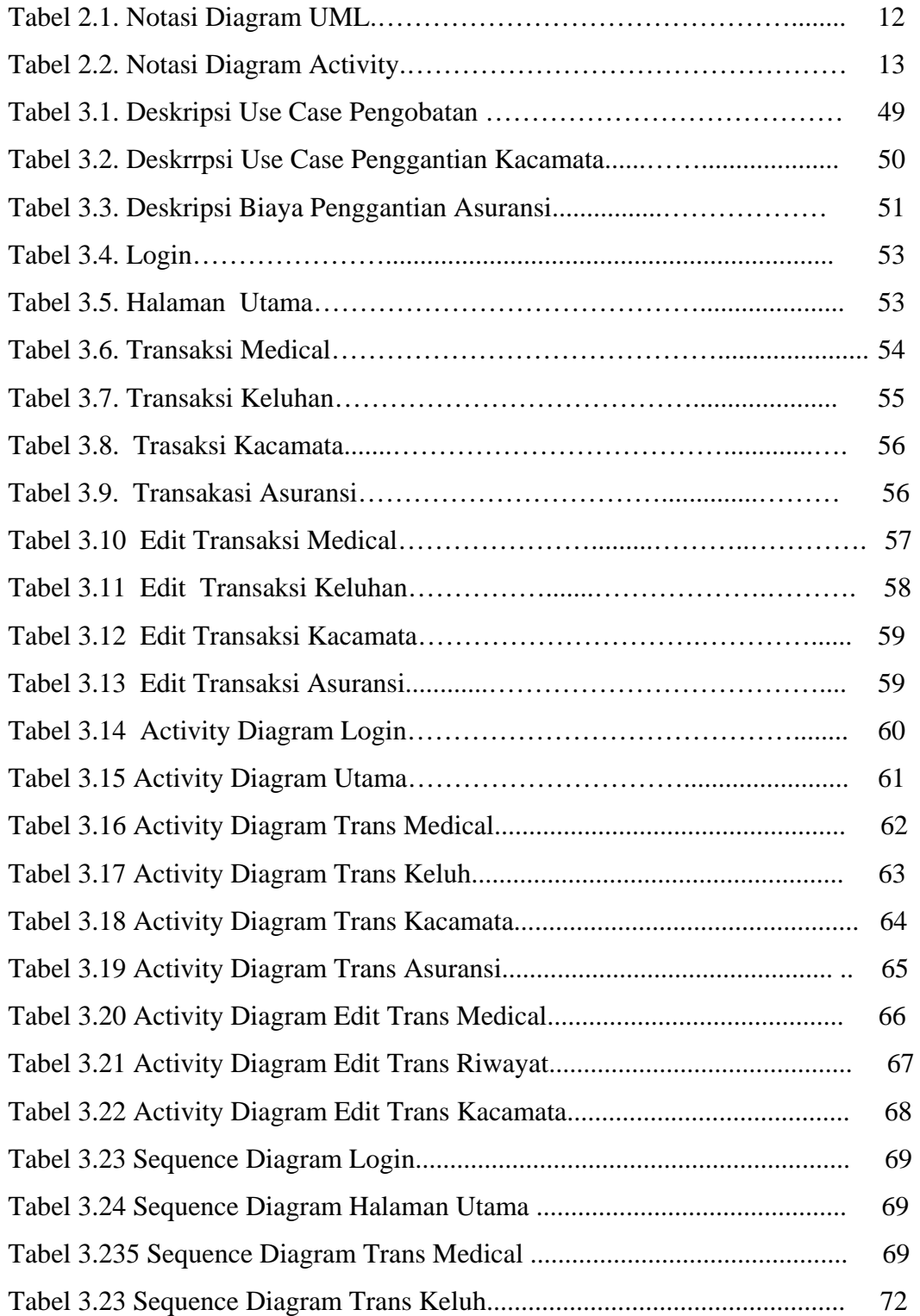

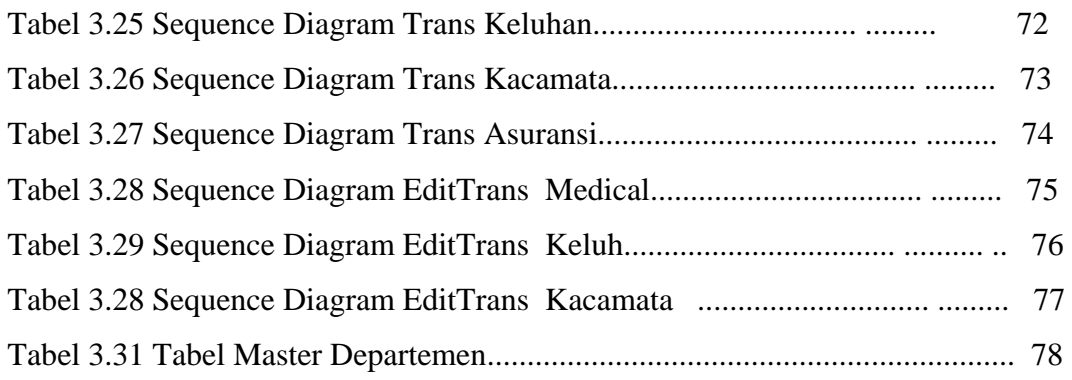

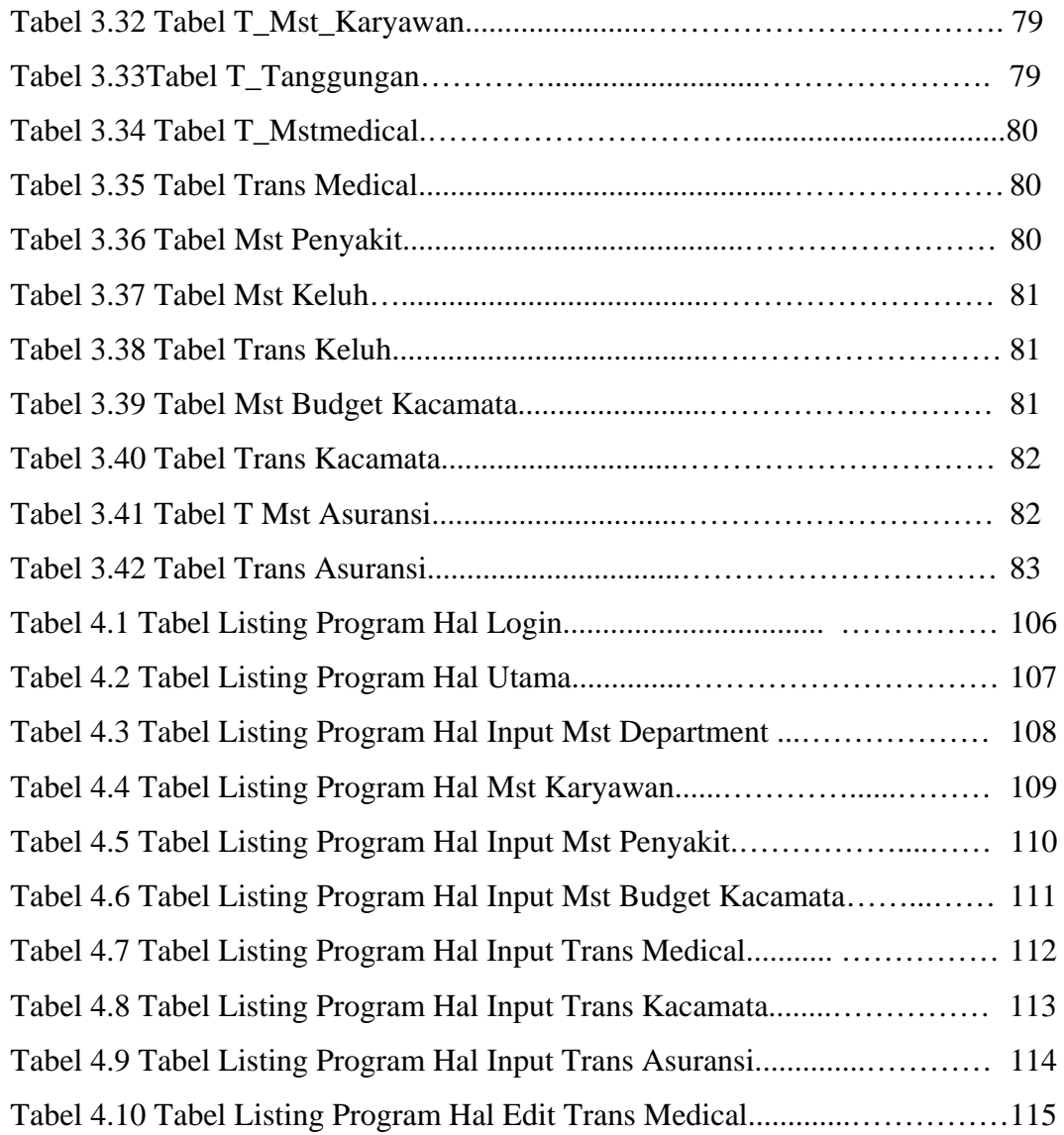

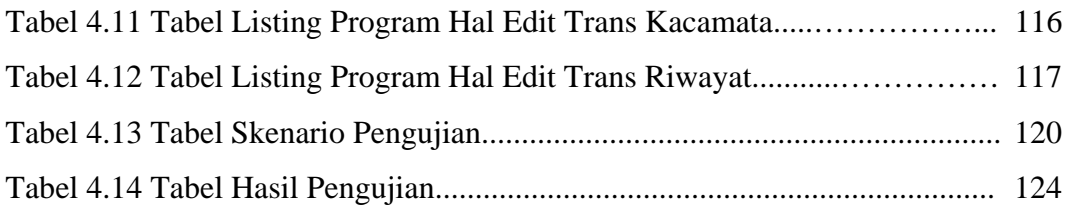